# **Ministero dell'Economia e delle Finanze**

DIPARTIMENTO DELL'AMMINISTRAZIONE GENERALE, DEL PERSONALE E DEI SERVIZI DIREZIONE CENTRALE DEI SISTEMI INFORMATIVI E DELL'INNOVAZIONE

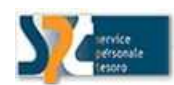

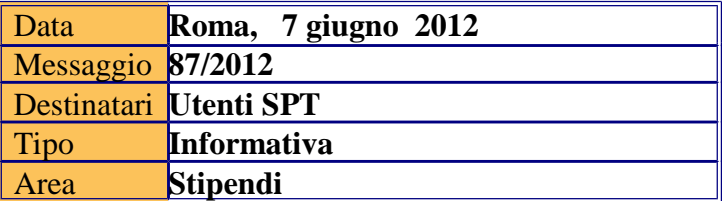

OGGETTO: Pagamento attività alternative all'insegnamento della religione cattolica e proroghe contratti. Implementazioni alle funzionalità SPTweb.

La nota prot. n. 26482 del 7 marzo 2011 della RGS – IGOP, allegata al messaggio n. 34/2011 del 14 marzo 2011, con cui sono state fornite indicazioni relative al pagamento al personale docente della Scuola delle ore alternative all'insegnamento della religione cattolica, prevedeva la gestione cartacea di tale tipologia di contratti fino a quando non fossero disponibili le necessarie implementazioni per la gestione automatizzata.

A decorrere dalla rata di luglio 2012, si è provveduto ad implementare le funzioni SPTweb in modo da assicurare l'individuazione in banca dati di tali contratti e l'applicazione degli opportuni controlli operativi per la loro gestione.

In particolare, SPT ha recepito le seguenti caratteristiche operative, in base a quanto indicato dal MIUR:

- possono essere titolari di contratto per ore alternative sia i docenti di ruolo che i docenti a tempo determinato, con esclusione dei titolari di contratto di supplenza breve o indennità di maternità;
- $\triangleright$  i contratti per ore alternative hanno scadenza obbligatoria entro e non oltre il 30 giugno di ogni anno scolastico;
- $\triangleright$  nel caso di superamento dell'orario di cattedra, è previsto il pagamento delle ore eccedenti, fino a un massimo di 6 ore, assimilabili al trattamento economico fondamentale.

Si fa presente che l'implementazione del flusso automatizzato dei contratti scuola per la gestione dei contratti per ore alternative alla religione, come concordato con il MIUR, sarà operativa,

per opportuni motivi di omogeneità, a decorrere dall'anno scolastico 2012/2013. Eventuali contratti trasmessi dalle scuole tramite il sistema SIDI pertanto continueranno a essere scartati fino alla conclusione dell'anno scolastico 2011/2012.

Si riepilogano di seguito gli interventi effettuati sulle funzioni del sistema SPTweb.

## **Docenti di ruolo**

Nella funzione "Gestione supero ore" è stato aggiunto un nuovo campo "Tipo ore eccedenti", abilitato solo se selezionato il codice assegno 792, ore eccedenti assimilabili al trattamento economico fondamentale, nel campo "Modalità calcolo".

Nel nuovo campo sono stati inseriti i seguenti valori: "Ore Istituzionali", fino a un massimo di 3 ore, "Ore alternative religione", fino a un massimo di 6 ore, "Entrambe", fino a un massimo di 9 ore.

Si ritiene utile fornire un esempio di segnalazione in caso di ore istituzionali e contemporaneo contratto di ore alternative alla religione:

- Contratto con 3 ore istituzionali con decorrenza 1 settembre 2011 e scadenza 31 agosto 2012 e un contratto di ore alternative alla religione di 5 ore con decorrenza 1 gennaio 2012 e scadenza 30 giugno 2012. Per operare correttamente sarà necessario procedere con una prima segnalazione per inserire 3 ore con la scelta "Ore istituzionali"dal 01/09/2011 al 31/08/2012; a decorrere dalla rata di gennaio con un secondo lotto si dovranno inserire 8 ore con la scelta "Entrambe" dal 01/01/2012 al 30/06/2012. In banca dati risulterà:
	- dal 1/9/2001 al 31/12/2011 3 ore con assegno 792;
	- dal 01/01/2012 al 30/06/2012 8 ore con assegno 792;
	- dal 01/07/2012 al 31/08/2012 3 ore con assegno 792.

#### **Docenti a tempo determinato**

Nella funzione "Supplenze/Contratti successivi/Indennità di maternità", è stato inserito il nuovo campo "Ore alternative religione", attivo se nel campo "Contratto" è stato selezionato "Temporaneo" e se il campo "Tipologia" o non è valorizzato o è valorizzato con "Art.40".

Nel caso di scelta delle "Ore alternative religione", è necessario inserire nel campo"Ore eccedenti istituzionali" il numero fino a un massimo di 6 ore. L'indicazione del numero di ore istituzionali consente di attribuire, nel caso di superamento dell'orario di cattedra, le ore eccedenti con assegno 792 (analogo trattamento fondamentale), anziché 692 (analogo trattamento accessorio), a seconda del contratto che effettivamente determina l'eccedenza.

Con il seguente esempio operativo si evidenzia la modalità di attribuzione dell'assegno per ore eccedenti:

### Caso 1

Primo contratto di 6 ore con scelta di "Ore alternative religione" e con valorizzazione del campo "Ore eccedenti istituzionali" uguale a 6; contratto successivo temporaneo per ore 13 nello stesso periodo del precedente; il sistema attribuisce uno stipendio pari a 18/18 più un'ora eccedente con codice 792/001.

## Caso 2

Primo contratto di 6 ore con scelta di "Ore alternative religione" e senza valorizzazione del campo "Ore eccedenti istituzionali"uguale a 6; contratto successivo temporaneo per ore 13 nello stesso periodo del precedente; il sistema attribuisce uno stipendio pari a 18/18 più un'ora eccedente con codice 692/001.

# **Proroghe contratti**

Sempre sulla rata di luglio 2012 si è provveduto anche ad alcune modifiche per la gestione delle proroghe dopo il 30 giugno dei contratti di supplenza.

Nella funzione "Supplenze/Contratti successivi/Indennità di maternità", è stato inserito il nuovo campo "Proroga" attivo se nel campo "Contratto" è stato selezionato "Temporaneo" e il campo "Tipologia" non è stato valorizzato: in questo modo viene registrata anche questa tipologia di contratto, finora gestita in banca dati come contratto temporaneo.

Si riepilogano le caratteristiche operative delle proroghe dei contratti di supplenza:

- $\triangleright$  la proroga è consentita solo per supplenti con contratto temporaneo;
- $\triangleright$  la proroga deve avere decorrenza pari o successiva al 1 $\degree$  luglio e scadenza entro e non oltre il 30 settembre;
- $\triangleright$  la proroga può avere ore eccedenti istituzionali, fino a un massimo di 3;
- la selezione della proroga, in fase di segnalazione del contratto, esclude automaticamente la possibilità di una contestuale segnalazione di qualsiasi altro tipo di contratto.

IL DIRIGENTE Roberta LOTTI